# TUTORIAL DE CÁLCULO DA FREQUÊNCIA MENSAL

## Para calcular a frequência mensal você precisa:

- 1 Acessar o Q-Acadêmico.
- 2 Acessar a sessão Diários.
- 3 Exibir as aulas ministradas.
- 4 Somar o número de aulas dadas do mês em que se está calculando a frequência.
- 5 Somar o número de faltas do mês em que se está calculando a frequência.
- 6 Repetir os passos 3 à 5 para todas as disciplinas.
- 7 Somar o total de aulas dadas de todas as disciplinas.
- 8 Somar o total de faltas de todas as disciplinas.
- 9 Fazer uma regra de três:

Porcentagem de faltas = (Total de faltas  $\times$  100) ÷ Total de aulas dadas

## 10 Subtrair a porcentagem de faltas de 100 para obter a frequência mensal:

 $F$ requência mensal = 100 – Porcentagem de faltas

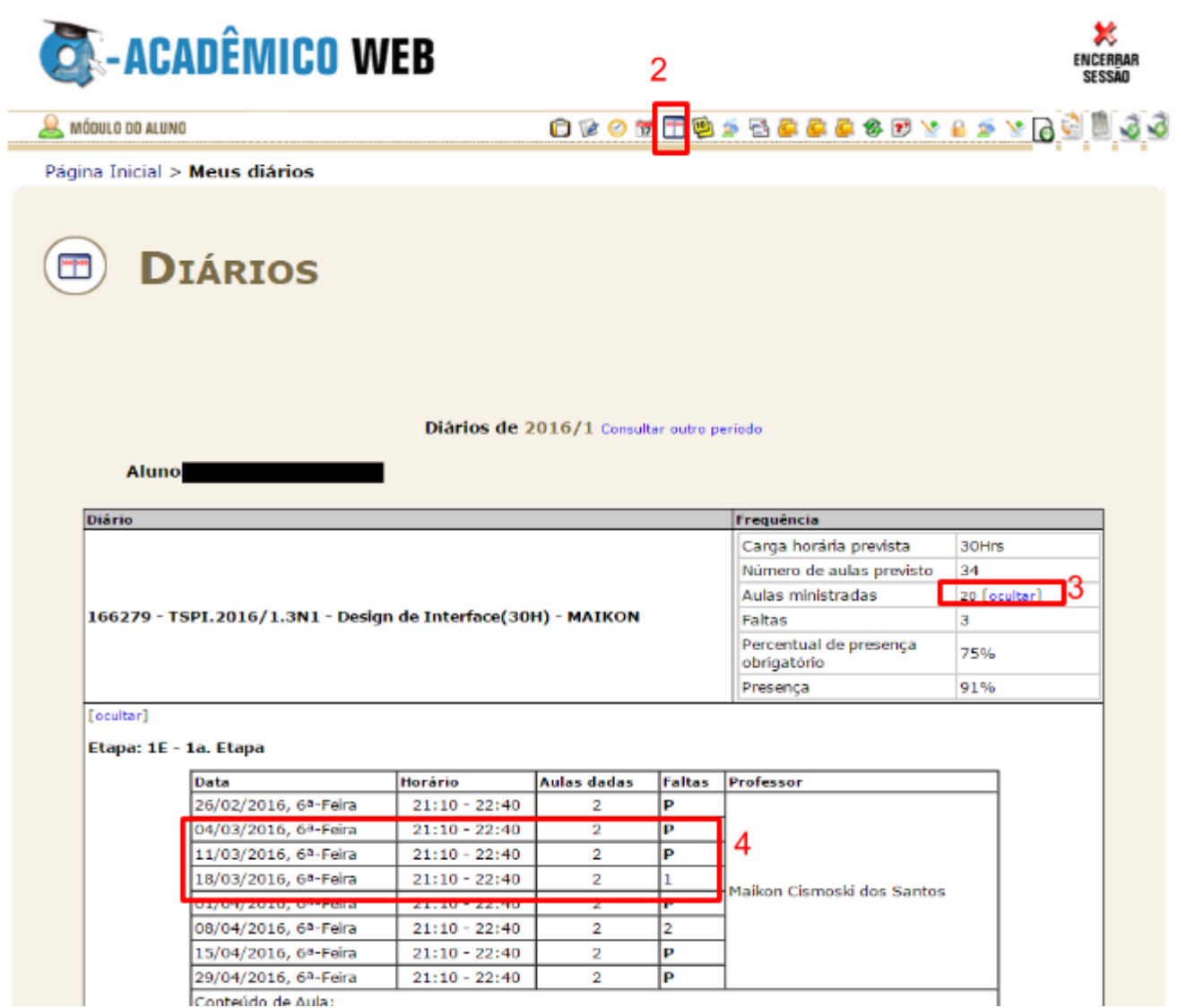

## EXEMPLO:

Digamos que um aluno está matriculado em três matérias e quer calcular a sua frequência mensal do mês de abril. Ao acessar as aulas ministradas de cada disciplina ele tem os seguintes números:

## Disciplina 1:

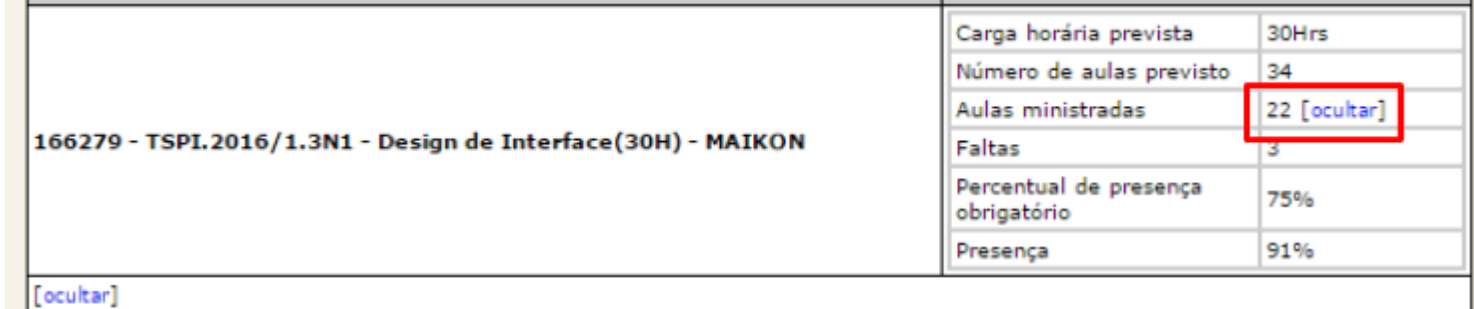

### Etapa: 1E - 1a. Etapa

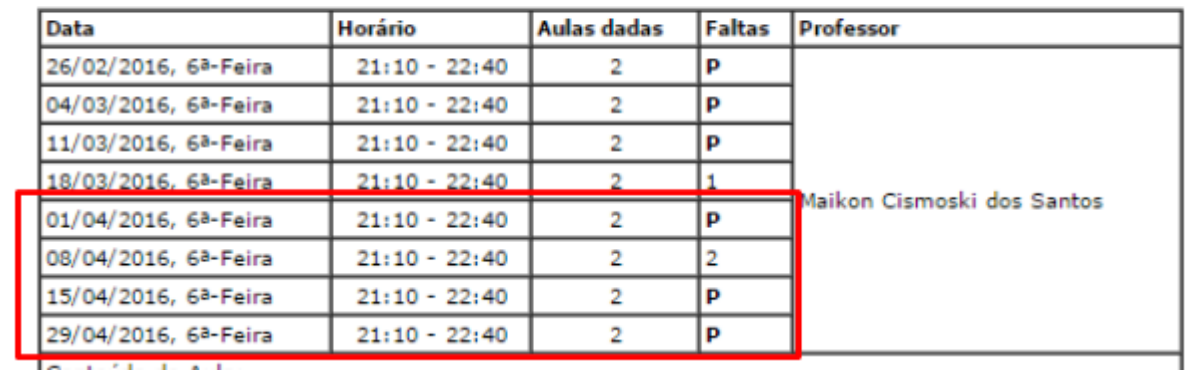

# Total de aulas dadas na Disciplina 1: 8

Total de faltas na Disciplina 1: 2

### Disciplina 2:

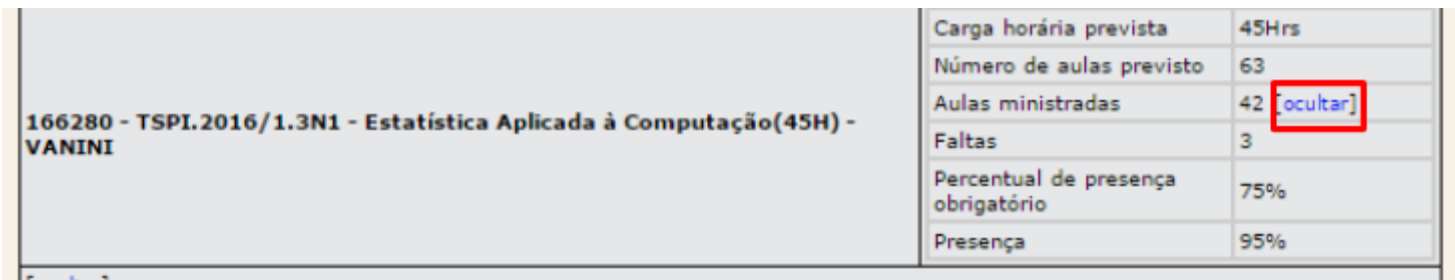

### [ocultar]

#### Etapa: 1E - 1a. Etapa

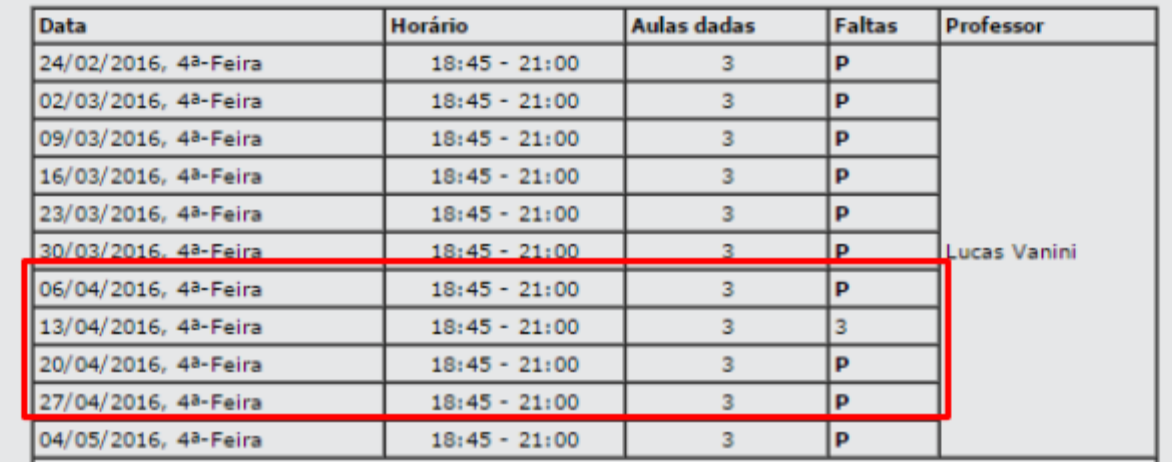

## Total de aulas dadas na Disciplina 2: 12 Total de faltas na Disciplina 2: 3

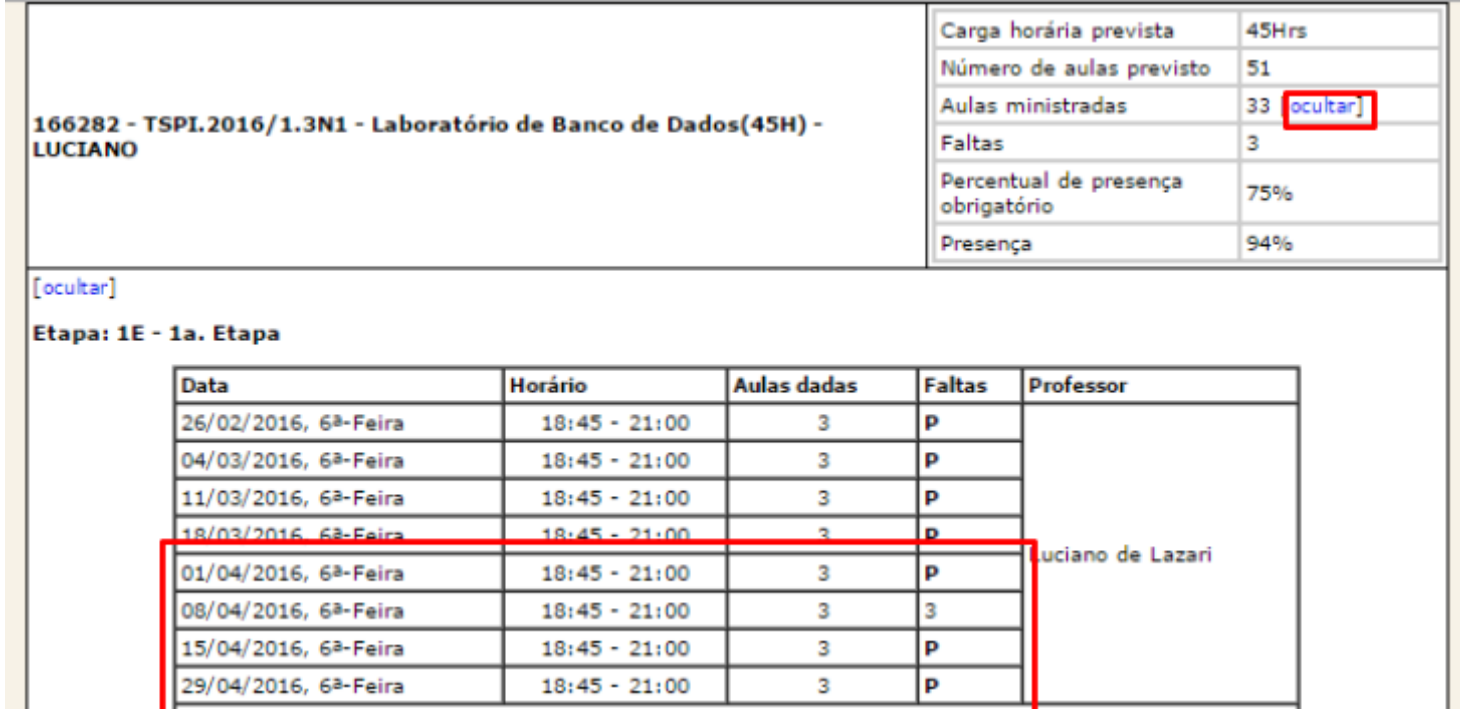

## Total de aulas dadas na Disciplina 3: 12 Total de faltas na Disciplina 3: 3

Assim temos:

```
Soma do total de aulas dadas nas disciplinas matriculadas:
8 + 12 + 12 = 32
```
Soma do total de faltas nas disciplinas matriculadas:  $2 + 3 + 3 = 8$ 

Aplica-se a fórmula:

Porcentagem de faltas = (Total de faltas  $\times$  100) ÷ Total de aulas dadas Porcentagem de faltas =  $(8 \times 100) \div 32$ P orcentagem de faltas  $= 25\%$ 

E subtraímos o resultado de 100% para obter a Frequência mensal:  $F$ requência mensal = 100 - Porcentagem de faltas Frequência mensal =  $100 - 25$  $F$ requência mensal = 75%

Neste caso, o aluno ficou no limite da frequência mensal mínima de 75%.